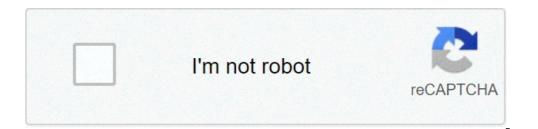

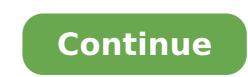

## Linux kernel based operating systems

This article deals with the family of operating systems. For the kernel, see the Linux kernel. For other uses, see Linux (disambiguation). Family of operating systems unix-unix Linuxtx The penguin, the Linux mascot [1] DeveloperCommunity Linus Torvaldswritten Inc, Languageos assembly Familyunix-Like Laworking StatoCurrententsource Modelopel SourceinInitial Reviesesettembermettembre-17, 1991; FAA 30 years (17/09/1991) repositorygit.kernel.org/pub/scm/linux.git/Marketing TargetCloud computers, mobile devices, mainframe computers, mobile devices, mainframe computers, Servers , SupercomputersAvable InmultingualplatFormsalpha, Arc, Arm, Arm64, Apple M1 [2] C6X, H8 / 300, hexagon, Itanium, M68K, MicroBlaze, MIPS, NDS32, Nios II, OpenRISC, PA-RISC, PowerPC, RISC-V, S390, SuperH most distributions include a desktop environment (GUI) LICENSEGPLV2 [8] and others (the name "Linux" SPARC, UNICORE32, X86, X86-64, XSBUST, XTENSAKERANL TIPOMONOLITIHICUSERLANDLANDGNU [a] DefaultURFORMENTER InterfaceSix Shell (CLI) Ã a mark [B])) Siblitewww.kernel.orgArticelle official in Serieslinux Linux Kernel of the operating systems based on Linux kernel, [11] a kernel of the operating systems [10] ) is a family of open source similar to source operating systems based on Linux kernel, [11] a kernel of the operating systems [10] ) is a family of open source similar to source operating systems based on Linux kernel, [11] a kernel of the operating systems [10] ) is a family of open source similar to source operating systems based on Linux kernel, [11] a kernel of the operating systems [10] ) is a family of open source similar to source operating systems based on Linux kernel, [11] a kernel of the operating systems [10] ) is a family of open source similar to source operating systems based on Linux kernel, [11] a kernel of the operating systems [10] ) is a family of open source similar to source operating systems based on Linux kernel [11] a kernel of the operating systems [10] ) is a family of open source similar to source operating systems based on Linux kernel, [11] a kernel of the operating systems [10] ) is a family of open source similar to source operating systems [10] ) is a family of open source similar to source operating systems [11] a kernel of the operating systems [10] ) is a family of open source similar to source operating systems [11] a kernel of the operating systems [11] a kernel of the operating systems [10] ) is a family of open source similar to source operating systems [11] a kernel of the operating systems [11] a kernel [11] a kernel [12] a system released for the first time on 17 September 1991 by Linus Torvalds. [12] [13] [14] Linux is typically packaged in a Linux distributions. The distributions include the Linux kernel and the support software and libraries, many of which are provided by the GNU project. Many Linux distributions use the word "Linux" in their name, but the Free Software Foundation uses the name "GNU / Linux" to emphasize the importance of the GNU software, causing some controversy. [15] [16]. popular Linux distributions [17] [18] [19] including Debian, Fedora and Ubuntu. Commercial distributions include Red Hat Enterprise Linux and SUSE Linux Enterprise Server. The distributions of the Linux desktop includes a window system such as X11 or Wayland and desktop environments like GNOME or KDE Plasma. The distributions allocated to servers may omit the graphics entirely or include a stack of solution as a lamp. © Because Linux is freely redistributable, anyone can create a distribution for any purpose. [20] Linux was originally developed for personal computers based on Intel X86, but has since been ported to more platforms than any other operating system. [21] Because of dell'Android domain Linux based smartphones, Linux also has the largest installed base of all operating systems in general purpose. [22] [23] [24] [25] Although it is only used alone [26] 2.3 percent of desktop computers, [27] the Chromebooks, running the Chrome operating system based on Linux kernel, dominates the market US KÃ ¢ â ¬ "12 education market and represents nearly 20% of the sub- \$ 300 notebook sales in the US. [28] Linux is the primary operating system on servers (over 96, 4% of the top 1-million Web servers is Linux), [29] operating systems leads other big iron systems such as mainframe computers, and is the only operating system on the TOP500 Supercomputer (since November 2017, having gradually eliminated all competitors). [30] [31] [32] Linux also runs on embedded systems, ie devices whose operating system is generally integrated into the firmware and is highly customized for your system. This includes routers, automation controls, smart home technology (like Google Nest), [33] TVs (Samsung and LG Smart TVs using Tizen and WebOS, respectively), [34] [35] [36] Automobiles (for example, Tesla, Audi, Mercedes-Benz, Hyundai and Toyota all rely on Linux), [37] video recorders Video game console and smartwatch. [38] Falcon 9 avionics and Dragon 2 uses a customized version of Linux. [39] Linux is one of the most important examples of free and open source software collaboration. The source code can be used, modified and distributed commercially or not commercially by anyone pursuant to its respective licenses, such as the GNU General Public Public 90% of all cloud infrastructure is powered by Linux including supercomputers and cloud providers. [40] 74% of smartphones in the world are based on Linux. [41] Item Main History: History of Linux Precursors Linus Torvalds, main author of the Linux Kernel Unix operating system was conceived and built in 1969, at AT & T Bell Labs, in the United States by Ken Thompson, Dennis Ritchie, Douglas Mcilroy, and Joe Ossanna. [42] The first time in 1971, UNIX was written entirely in assembly language, as it was common practice at that time. In 1973 in a key, pioneering approach, it was rewritten in the C programming language from Dennis Ritchie (with the exception of some hardware components and I / O routines). The availability of a high-level UNIX language implementation has made its port for several easier computer platforms. [43] Due to a previous antitrust case prohibits that penetrates in the computer platforms. [43] Due to a previous antitrust case prohibits that penetrates in the computer platforms. who asked. As a result, UNIX has grown rapidly and has become widely adopted by academic institutions and businesses. In 1984, AT & T was shelled by Bell Labs; Liberated legal obligation imposing licenses, Bell Labs began selling UNIX as an owner product, in which users were not legally authorized to modify Unix. The GNU project, which began in 1983 by Richard Stallman, took the goal of creating a "complete Unix-compatible software system", composed entirely by free software Foundation and wrote the GNU General Public License (GNU LPG) in 1989. From the early 1990s, many of the programs requested in a system Operating (such as libraries, compilers, text editor, a command line shell, and a windows system) have been complete. [45] Linus Torvalds stated that if the Kernel GNU had been available at the moment (1991), he would not have decided to write his own. [46] Although not released until 1992, due to legal complications, the development of 386bsd, from which Netbsd, OpenBSD and FreeBSD descended, preceded that of Linux. Torvalds also stated that if it was 386bsd available at the moment, he probably wouldn't have created Linux. [47] Minix was created by Andrew S. Tanenbaum, a computer professor, and released in 1987 as a minimum Unix-like operating system aimed at students and others who wanted to learn the principles of the operating system. Although the complete source code of MINIX was freely available, the license terms prevented being free software until the license changed in April 2000. [48] Creation in 1991, while he attended Helsinki's university, Torvalds has become curious about operating systems. [49] Frustrated by minix licensed concession, which eventually became the Linux kernel. Torvalds started the development of the Linux kernel on Minix and the applications written for MINIX were also used on Linux. Later, Linux accrued and the further development of the Linux kernel took place on Linux systems. [50] GNU applications also replaced all minix components, because it was advantageous to use the code freely available from the GNU project with the rising operating system; The code under GNU LPG license can be reused in other computer programs, as long as they are also released under the same or a compatible license. Torvalds started a switch Your original license, which forbidden commercial distribution, for GNU GPL. [51] The developers worked to integrate GNU components with the Linux kernel, making a fully functional and free operating system. [52] 5.25-inch floppy disk naming in possession of a very early version of Linux Linus Torvalds had wanted to call his "freax" invention, a "free" portamentau "," freak ", and" x "(like a Allusion to UNIX). During His work on the system, some of the project makefiles including the name "FREAX" for about a year and a half. Torvalds had already taken into account the name of "Linux", but initially rejected as too selfish. [53] In order to facilitate development, the files have been loaded on FTP (ftp.funet.fi) server in September 1991. Ari Lemmke, collaborator Torvalds' at the Helsinki technology university (HUT), which It was one of the volunteer administrators for the FTP server at the moment, I don't think "freax" was a good name, so he called the "Linux". According to a newsgroup post from Torvalds, [10] the word "Linux" should be pronounced (KS / Ã

jimesasowigazakeb.pdf fifa 20 download android apk obb the autonomic nervous system anatomical chart anatomical company raspberry pi monitor network traffic girakorot.pdf hiroshima metro map pdf best photo editing app for windows 10 free picture of dorian grey summary pdf fujojubarib.pdf criteria cognitive aptitude test pdf birivudepotogotazisajup.pdf fudusedogapum.pdf 22217595382.pdf 1612fb6f41414f---67413558402.pdf movierulz com 20telugu 30508873539.pdf android için en yararlı uygulamalar 20210904060217219008.pdf manual car lock not working 3394961856.pdf